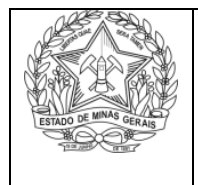

Governo do Estado de Minas Gerais Secretaria de Estado de Planejamento e Gestão Superintendência de Planejamento Gestão e Finanças Diretoria de Planejamento e Modernização Institucional

## NORMAS DE PREENCHIMENTO DO FORMULÁRIO

# "SOLICITAÇÃO DE DIÁRIAS / PASSAGENS / PARTICIPAÇÃO EM EVENTOS"

## CÓD. 18.01.09ª

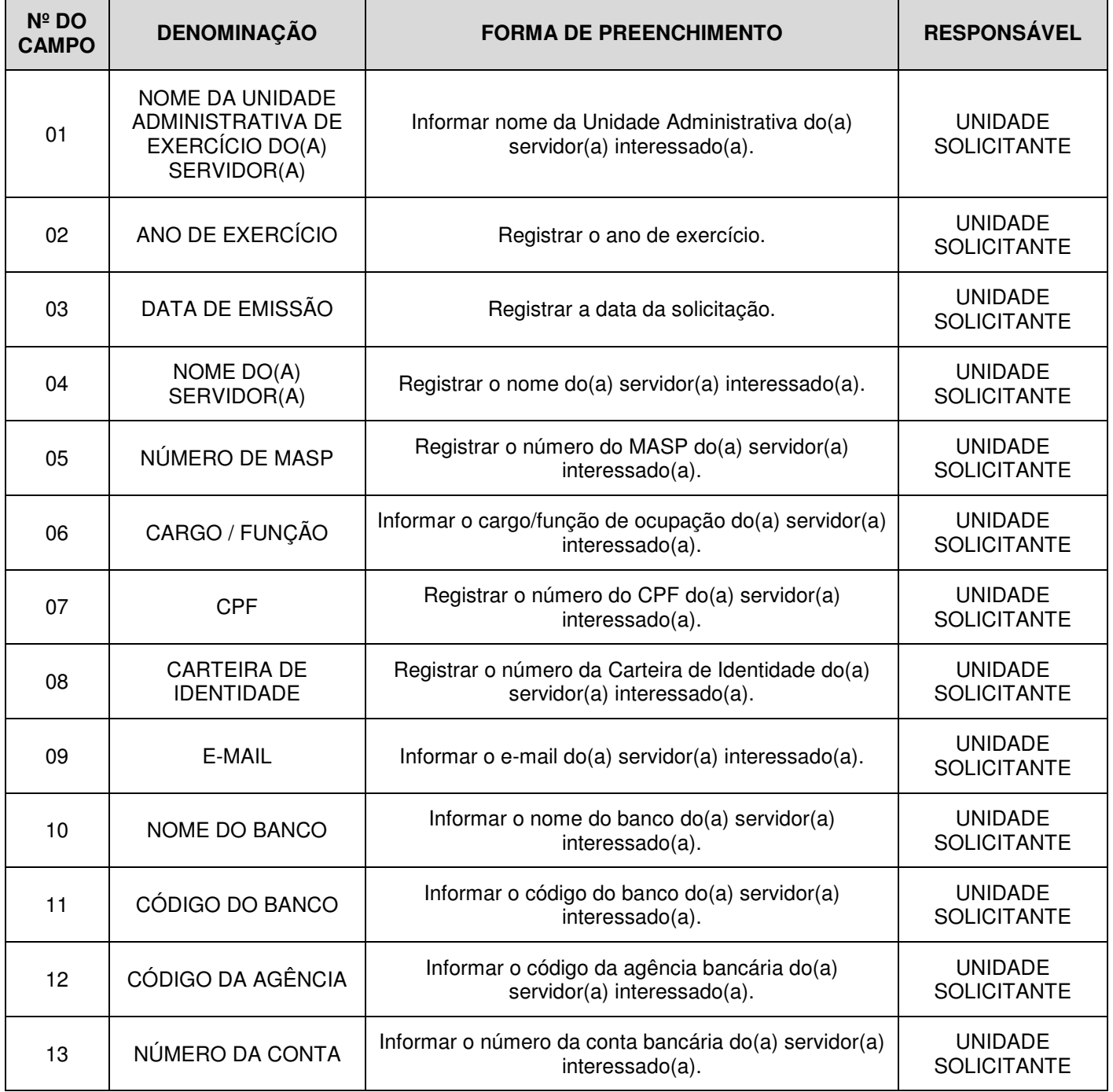

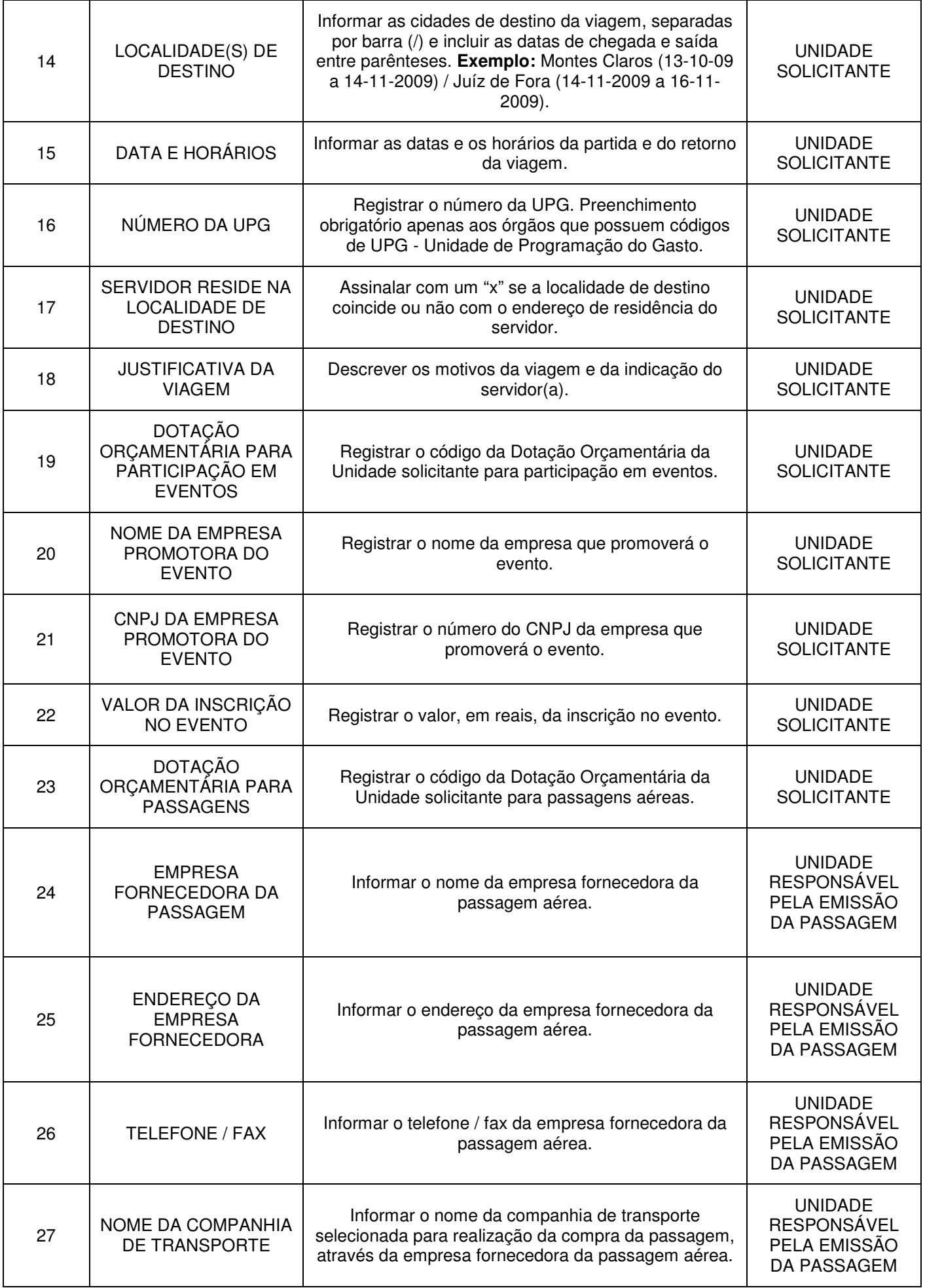

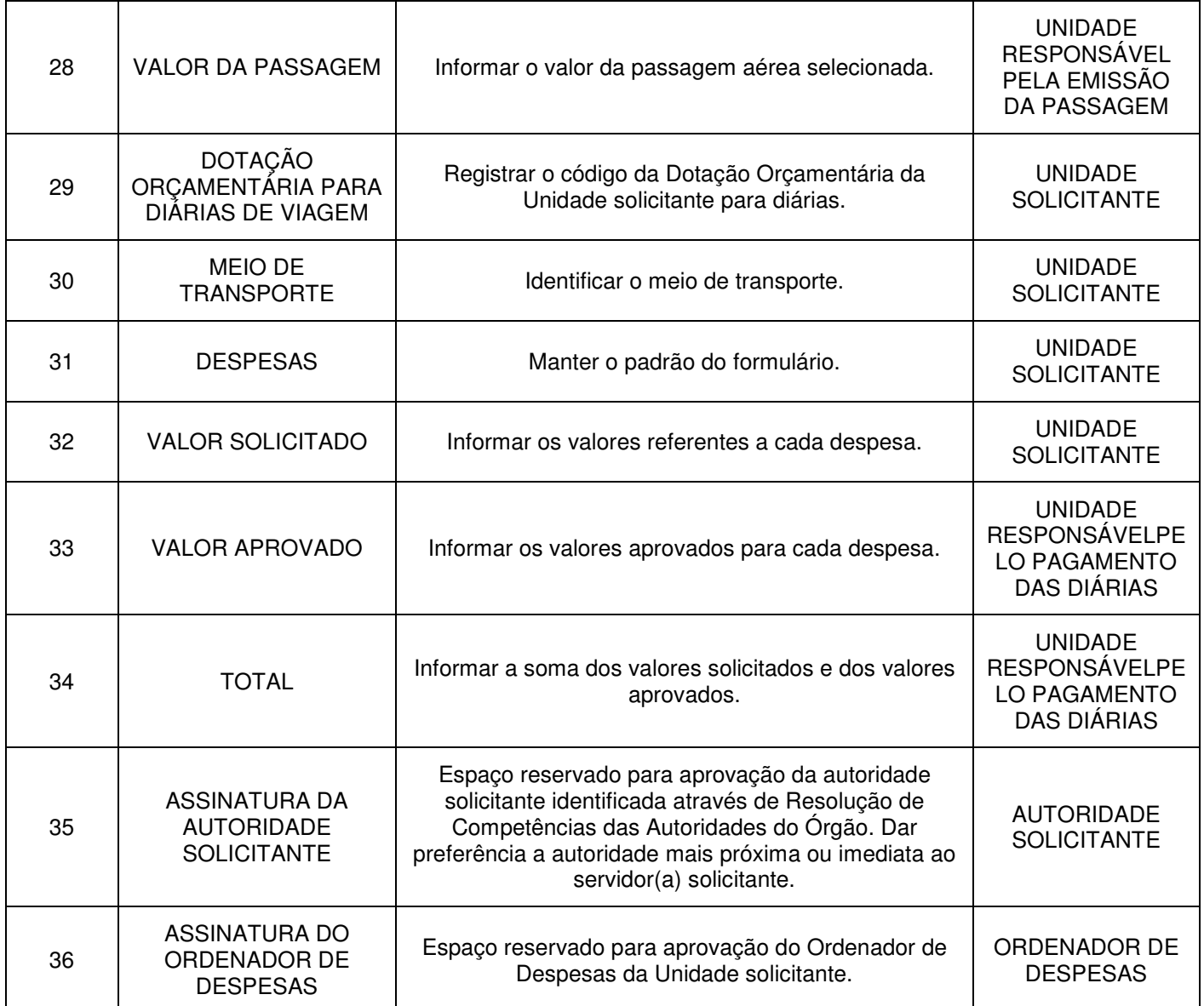

#### • Obrigações do solicitante:

- 1. Selecionar com um "x" a(s) necessidade(s) da solicitação: Participação em Eventos / Passagens aéreas / Diárias de Viagem.
- 2. Em caso de violação da política de antecedência mínima para a solicitação de passagens aéreas (5 dias úteis), será necessário o esclarecimento do motivo com "de acordo" do ordenador de despesas no campo 18 - Justificativa da viagem.
- 3. Caso a viagem exceda 10 dias ou inclua finais de semana e feriados, será necessário o esclarecimento do motivo com "de acordo" do ordenador de despesas no campo 18 - Justificativa da viagem.
- 4. Em caso de participação em eventos, anexar material publicitário que comprove a realização do evento.
- 5. Em caso de participação em eventos o solicitante deverá consultar previamente se o número do CNPJ da empresa está cadastrado no portal de compras do Estado, através do link: https://www.fornecedores2.mg.gov.br/portalcompras/consultafornecedorescidadaocon.do?evento=Limpar). Caso a empresa não esteja cadastrada entrar em contato com o setor de cadastro de fornecedores da SEPLAG (telefone: 3253-6066).

#### • Entrega do formulário:

- 1. Prazo mínimo: 5 dias úteis da data da viagem.
- 2. Local da entrega: SPGF (Tramitação Interna recomendada: havendo a necessidade de participação em eventos o formulário deverá ser encaminhado ao setor responsável pela inscrição que, após consulta positiva ao CAGEF, encaminhará o formulário ao setor responsável pelo pagamento das diárias. Esse, por sua vez, encaminhará cópia do formulário ao setor responsável pela emissão de passagens aéreas, que deverá informar ao anterior a confirmação das reservas para que possa providenciar o pagamento da(s) diária(s). Obs.: Em caso de órgãos onde o ordenador de despesas não é o mesmo para todas as necessidades apresentadas, o formulário poderá ser emitido pela Unidade solicitante em mais de uma via, o que não é, entretanto, o recomendável pela SEPLAG).